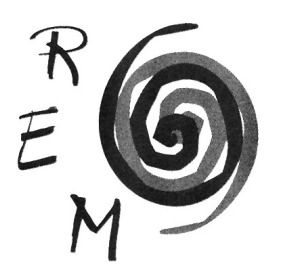

## Revista de Economía Mundial

ISSN: 1576-0162 N.º 52 • 2019

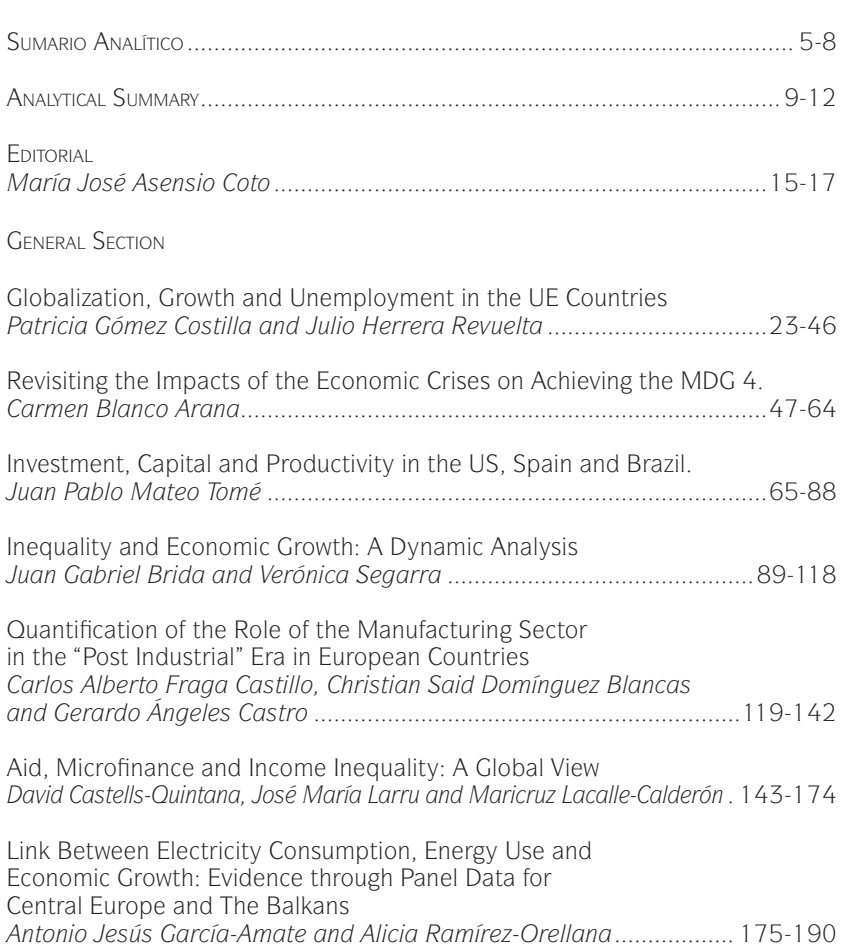

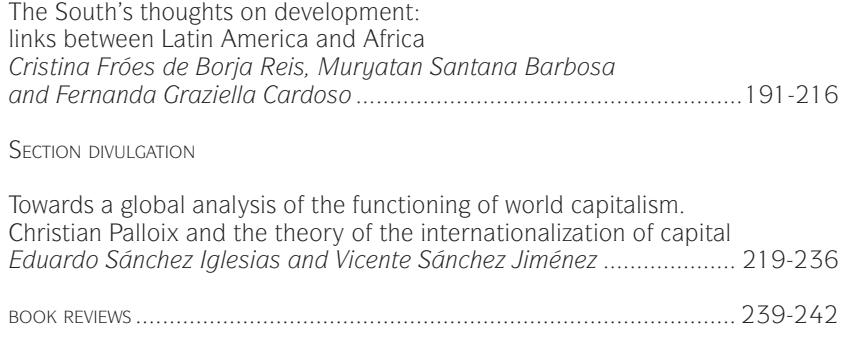

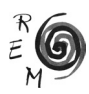